# <span id="page-0-0"></span>**УДК 37.013 DOI: 10.34670/AR.2023.40.70.065 Возможности использования «Anatomage Table» для обучения анатомии человека студентов медицинских факультетов**

# **Мурашов Олег Васильевич**

Старший преподаватель кафедры фундаментальной медицины и общей патологии, Псковский государственный университет, 180000, Российская Федерация, Псков, пл. Ленина, 2; e-mail: ps60rus@mail.ru

# **Бугеро Нина Владимировна**

Доктор биологических наук, профессор кафедры фундаментальной медицины и биохимии, Псковский государственный университет, 180000, Российская Федерация, Псков, пл. Ленина, 2; e-mail: bugero@mail.ru

#### **Аннотация**

Системы визуализации сегодня стали применяться все чаще для изучения анатомии человека в тех случаях, когда невозможно или ограничено применение трупного материала. Одна из них, представляющая собой специальную модификацию персонального компьютера в металлическом корпусе на тележке и содержащая четыре фотореалистичные копии четырех умерших мужчин и женщин монголоидной и европеоидной рас, носит название "The Anatomage Table". В статье подводится 6-летний опыт использования "Anatomage Table" для обучения анатомии человека на медицинском факультете Псковского государственного университета. Прежде всего, подчеркиваются возможности "Anatomage Table" в изучении вариантной анатомии на основе 4-х фотореалистичных копий женских и мужских трупов монголоидной и европеоидной рас. Специальные программы анатомического стола также позволяют получить морфометрические показатели различных анатомических структур и использовать его для реализации современных образовательных технологий. Кроме того, "Anatomage Table" является эффективным средством для организации самостоятельной работы студентов при изучении анатомии человека.

### **Для цитирования в научных исследованиях**

Мурашов О.В., Бугеро Н.В. Возможности использования «Anatomage Table» для обучения анатомии человека студентов медицинских факультетов // Педагогический журнал. 2023. Т. 13. № 6А. С. [442-](#page-0-0)[452.](#page-10-0) DOI: 10.34670/AR.2023.40.70.065

#### **Ключевые слова**

Анатомия, вариантная анатомия, анатомическая структура, обучение, медицинский вуз.

## **Введение**

Системы визуализации сегодня стали применяться все чаще для изучения анатомии человека в тех случаях, когда невозможно или ограничено применение трупного материала. Одна из них, представляющая собой специальную модификацию персонального компьютера в металлическом корпусе на тележке и содержащая четыре фотореалистичные копии четырех умерших мужчин и женщин монголоидной и европеоидной рас, носит название "The Anatomage Table" (рис. 1, 2).

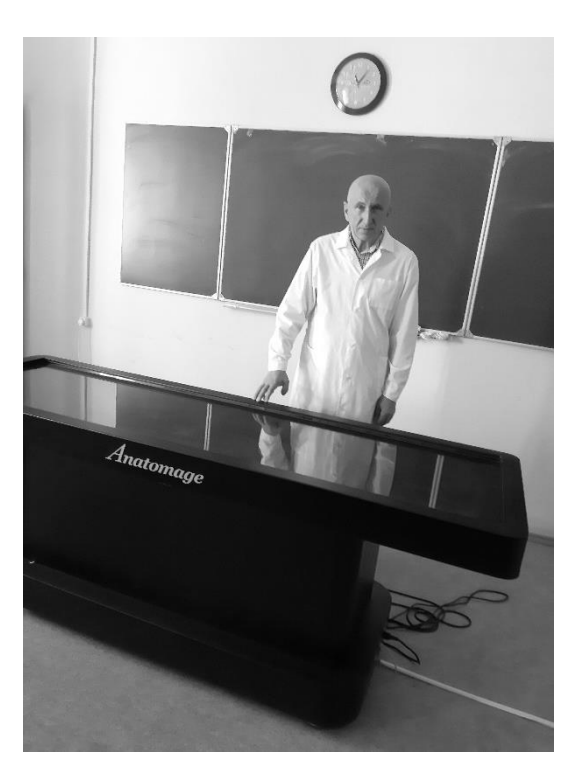

**Рисунок 1 - "Anatomage Table" в учебном классе медицинского факультета Псковского государственного университета**

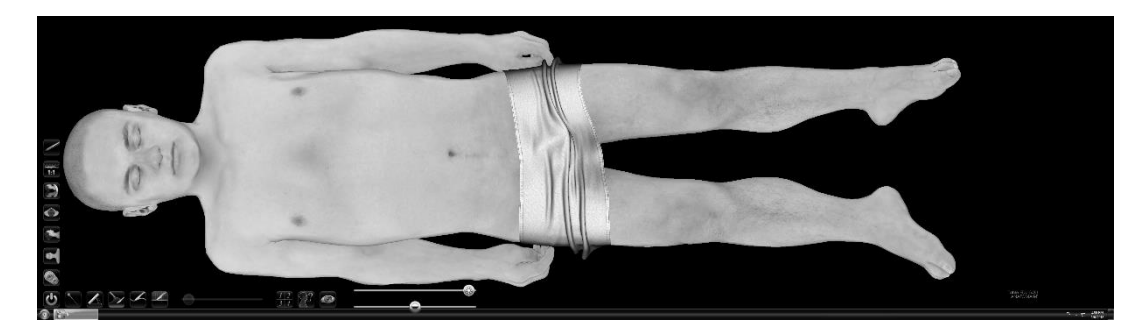

**Рисунок 2 - Фотореалистичная копия трупа мужчины-монголоида (Снимок с "Anatomage Table EDU 6.0.2")**

Его высокое разрешение (от 0,4 до 0,1 мм) позволяет увидеть индивидуальные особенности и мелкие детали различных анатомических структур на фотореалистичных копиях трупов, что делает этот компьютер важнейшим инструментом в изучении вариантной анатомии человека.

Проект по созданию фотореалистичных копий тел (Visible Human Project) был реализован

Possibilities of using "Anatomage Table" for teaching …

компанией Anatomage Inc. – одной из ведущих компаний на рынке медицинских виртуальных технологий. Для их создания использовалось наложение сканов КТ, МРТ и фотографий срезов в аксиальной проекции, после чего осуществлялись их компьютерная обработка, трехмерная визуализация и вывод на экран.

Целью исследования явилось изучение возможностей использования «Anatomage Table" для обучения студентов медицинских вузов анатомии человека.

Для достижения поставленной цели были сформулированы следующие задачи:

1. Определить возможности "Anatomage Table" в изучении вариантной анатомии.

2. Оценить возможности "Anatomage Table" как средства реализации современных образовательных технологий.

Материалом исследования был трупный материал в виде 4 фотореалистичных копий, 2 женских и 2 мужских, трупов европеоидной и монголоидной рас, загруженных в "Anatomage Table EDU 6.0.2". Изучались скелетные мышцы, нервы, вены и артерии – органы, при исследовании которых наиболее часто наблюдается вариантная анатомия. Обнаруженные вариантные анатомические структуры выделялись и окрашивались с использованием курсора или цифровой постобработки в Adobe Photoshop. Сравнение скриншотов вариантных анатомических структур с классической анатомией выполнялось визуально самими авторами. Кроме того, оценивались возможности программного обеспечения анатомического стола для реализации современных обучающих технологий для изучения анатомии человека.

#### **Основная часть**

Наш шестилетний опыт работы с анатомическим столом "Anatomage Table EDU 6.0.2" показал, что данный компьютер является уникальным средством для изучения вариантной анатомии различных анатомических структур в теле человека, наиболее заметно проявляющейся у скелетных мышц, нервов, венозных и артериальных сосудов.

Первая система, где мы встретили проявление вариантной анатомии, была мышечная система, в которой наиболее вариабельными являются мимические мышцы лица. Как известно, размер скелетной мышцы зависит от того насколько часто она работает. Сравнив мимические мышцы лица, отвечающие за отражение определенных эмоций человека, мы обнаружили заметные различия у четырех представленных трупов. Так, например, сморщиватель бровей (М. corrugator supercilii), сокращение которой показывает, что человек испытывает сильные душевные или физические страдания достигает наибольших размеров у европеоидного трупа – американского преступника, казненного после более 10-летнего ожидания исполнения смертного приговора в штате Техас (рис. 3, a). В то же время мышца смеха у европеоидного трупа крайне мала по сравнению с мужчиной монголоидной расы, у которого эта мышца большая по размеру, а мышца сморщиватель бровей у него, наоборот, всего лишь нитевидная (рис. 3, б). Подобное сравнение может свидетельствовать о том, что размер этих мышц является результатом проявляемых ими эмоций, которые переживали в прошлом эти два мужчины.

Вариантная анатомия нервов была замечена нами в месте появления на основании головного мозга добавочного нерва (XI) – черепного нерва одиннадцатой пары. Классическая анатомия описывает его возникновение на основании мозга из продолговатого мозга из борозды позади оливы ниже блуждающего нерва [Привес, 2008; Синельников, 1963]. Между тем, выход нерва на головном мозге, представленном на анатомическом столе, располагался в борозде продолговатого мозга впереди оливы (рис. 4).

Methodology and technology of professional education 445

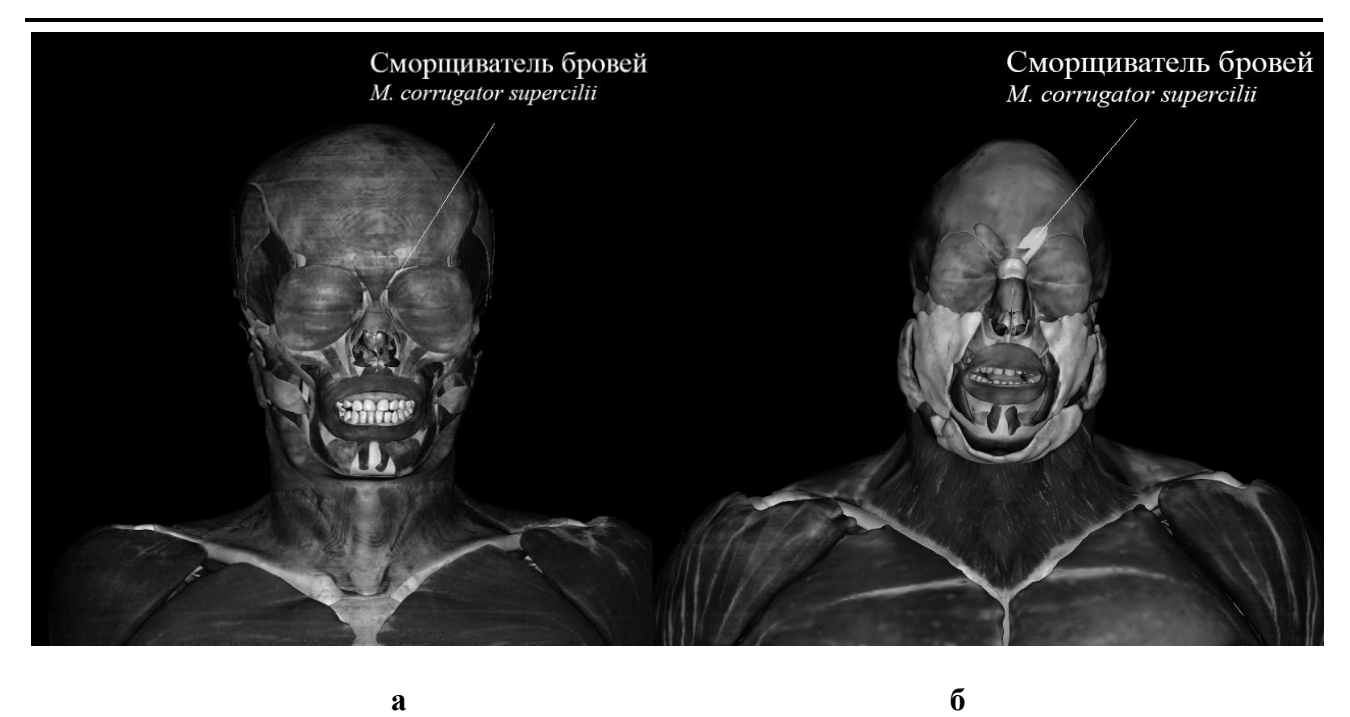

**Рисунок 3 - Мышца сморщиватель бровей (Musculus corrugator supercilii) на трупе европеоидного мужчины (а) и монголоидного мужчины (б) (Снимок с «Anatomage Table EDU 6.0.2» с голубым окрашиванием названной мышцы)**

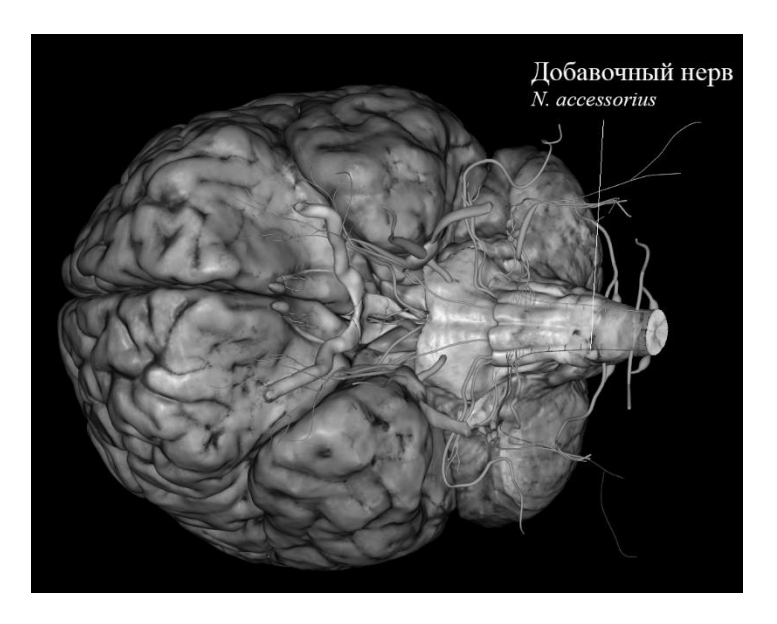

**Рисунок 4 - Появление корешков добавочного нерва из борозды продолговатого мозга впереди оливы (Снимок с «Anatomage Table EDU 6.0.2»)**

Вариации венозных сосудов могут проявляться нетипичным местом впадения венозного сосуда в более крупную вену, количестве венозных притоков, собираемых одноименными венами, асимметрией венозного русла на правой и левой сторонах тела. Одним из примеров обнаруженной нами вариации венозных сосудов было нетипичное впадение общего ствола, образовавшегося после слияния двух плечевых вен на правой стороне в правую надлопаточную вену (приток подключичной вены) (рис. 5). На левой стороне наблюдался классических вариант

Possibilities of using "Anatomage Table" for teaching …

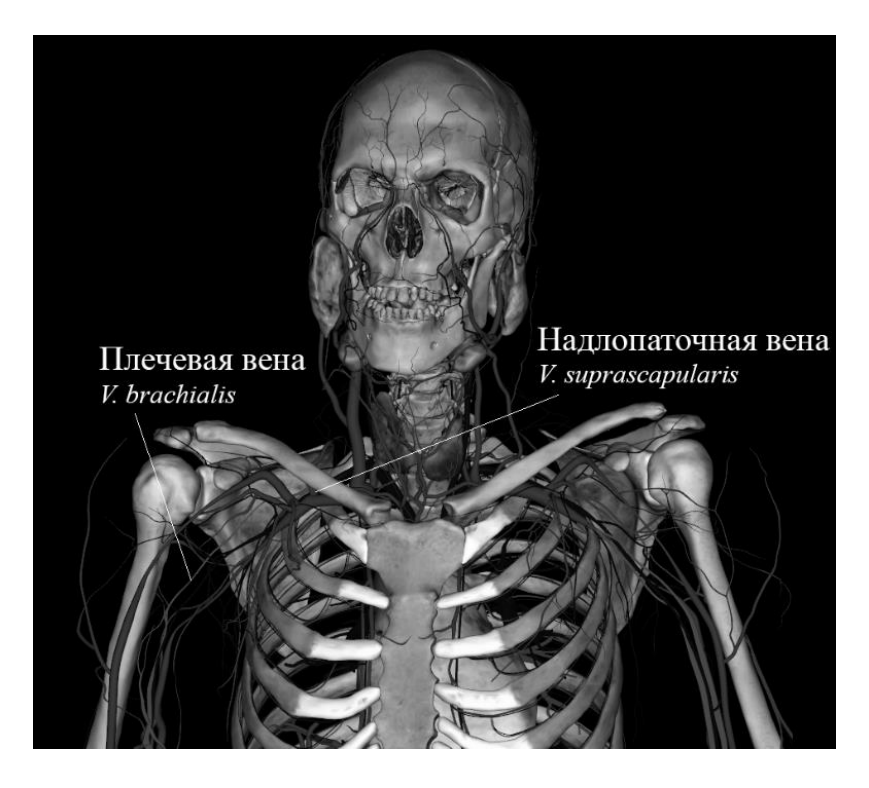

слияния обеих плечевых вен вместе и образования подмышечной вены, описанный отечественными анатомами [Привес, 2008; Синельников, 1963].

## **Рисунок 5 - Впадение общего ствола правых плечевых вен в правую надлопаточную вену, а левой плечевой вены в левую подмышечную вену (Снимок с Anatomage Table EDU 6.0.2)**

Но все же наиболее часто обнаруживаемыми нами вариациями были артерии, среди которых на первом месте артерии верхней конечности. Их вариантная анатомия проявлялась в количестве отдаваемых ими ветвей, в нетипичном месте возникновения, наличии общих стволов в месте отхождения от материнского ствола, различным ветвлением одноименной артерии на правой и левой сторонах тела, порядке ответвления и образовании анастомозов, отличных от их классического описания.

Большое количество вариаций нами было обнаружено у подключичной артерии, подмышечной артерии, плечевой артерии, артерий предплечья и артерий на кисти, о чем был представлен материал в ведущих Российских и зарубежных изданиях с набором скриншотов, сделанных с анатомического стола [Иванова, 2020; Мурашов, 2020; Мурашов, Изучение индивидуальных особенностей, 2020; Мурашов, Использование анатомического стола, 2020; Мурашов, Изучение вариантной анатомии, 2020].

# **Вариации, проявляющиеся в количестве ветвей, отходящих от материнского ствола и наличии общего ствола**

Среди 4 представленных тел на одном была обнаружена вариация дуги аорты, являющаяся одной из нередко обнаруживаемых врачами находок во время вскрытия, оперативного вмешательства или при проведении специальных методов исследования (компьютерной или магнитно-резонансной томографии). Нами был обнаружен у женщины – европеоида общий ствол брахиоцефальной и левой общей сонной артерии («бычья дуга») и второй ветвью от дуги аорты отходила левая подключичная артерия (рис.6). В классической анатомии представлены три ветви, отходящие от дуги аорты [Привес, 2008; Синельников, 1963, Chaurashia`s, 2016].

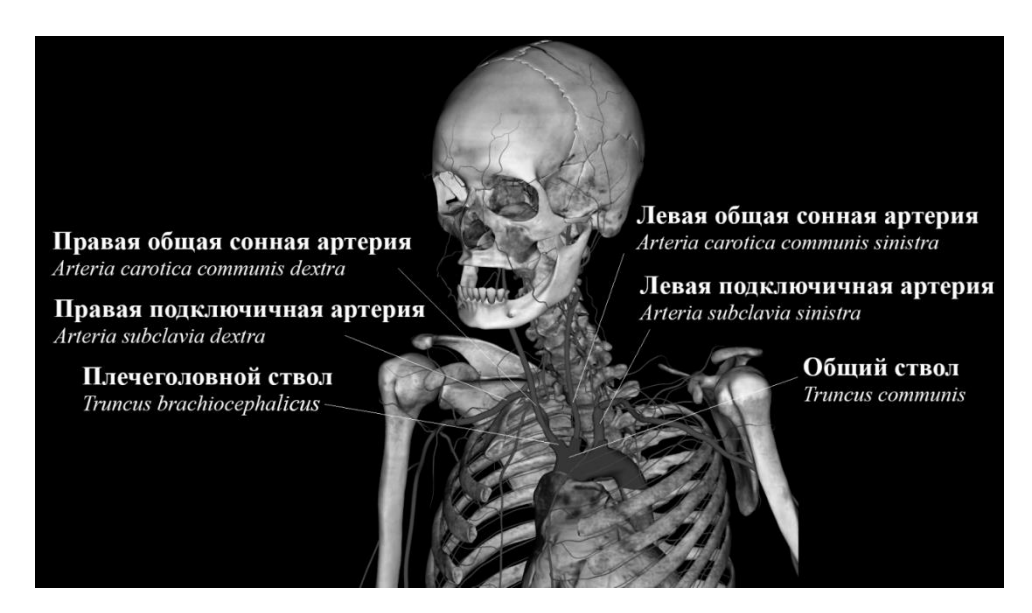

**Рисунок 6 - Ответвление от дуги аорты двух ветвей на трупе женщины-европеоида (Снимок с Anatomage Table EDU 6.0.2)**

Специальная программа анатомического стола позволила нам выполнить морфометрию данного вариантного случая и получить следующие параметры: диаметр дуги аорты (20 мм), длину (9 мм) и диаметр (19 мм) общего ствола брахиоцефальной и левой обшей сонной артерий, диаметры плечеголовного ствола (11 мм), правой подключичной артерии (5,5 мм), правой общей сонной артерии (5,5 мм), левой общей сонной артерии (8 мм) и левой подключичной артерий (8 мм). Полученные параметры соответствуют показателям, полученным другими отечественными и зарубежными исследователями [Граудина, 2022; Калиниченко, 2009; Alsaif, 2010; Junagade, 2015].

## **Вариации, проявляющиеся в появлении артерии в нетипичном для нее месте**

Необычный вариант отхождения главной артерии большого пальца от первой тыльной пястной артерии был замечен на трупе европеоидной женщины (рис. 7). В классической анатомии данная артерия является ветвью ствола лучевой артерии [Привес, 2008; Синельников, 1963, Chaurashia`s, 2016].

Анатомический стол служит незаменимым инструментом мнемонического обучения студентов, целью которого является облегчение запоминания сложной учебной информации для ее надежного хранения в долговременной памяти. Для достижения этой цели используются флэш-карты, которые содержатся в учебной базе анатомического стола. Их использование на базе компьютера делает обучение мнемоническим, способствующим лучшему запоминанию сложной информации Специальная компьютерная программа выделяет термины, в которых были допущены ошибки и стирает хорошо запомнившиеся и корректирует количество повторений для трудно запоминаемых терминов.

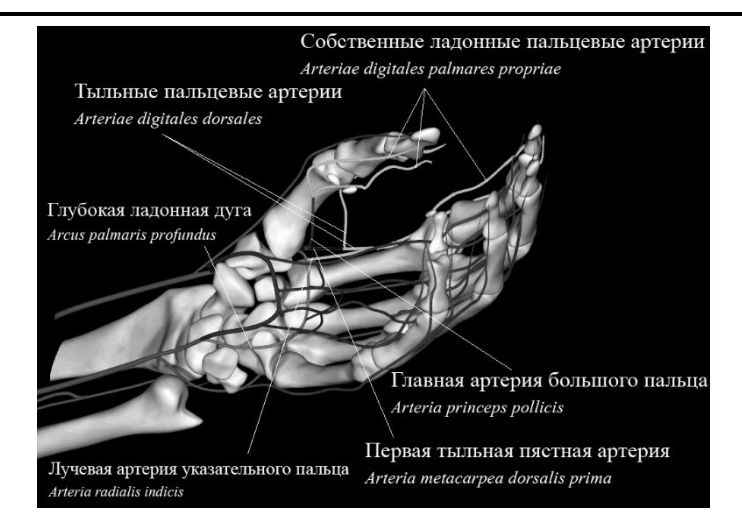

### **Рисунок 7 - Ветви первой дорсальной пястной артерии трупа белой женщины (Снимок c Anatomage Table EDU 6.0.2)**

Еще одним важным приемом мнемонического обучения является компьютерная графика, выполненная на основе использования анатомического стола. С помощью компьютерной графики можно создавать модели различных типов, от блок-схем, рисунков и диаграмм до анимированных моделей. Среди моделей компьютерной графики особый интерес представляют анимированные модели, которые позволяют выполнять определенные движения, например движение крови по сосудам. Модели игровой анимации особенно эффективны. Примером такой модели является компьютерная графика, используемая для запоминания области кровоснабжения левой и правой коронарных артерий. В ее основе лежит использование шкафа с четырьмя отделениями (аналогично четырем камерам сердца). Часть шкафа обита досками, и на ней будет показан бассейн кровоснабжения правой коронарной артерии, а не обитая – левой коронарной артерии (рис. 8).

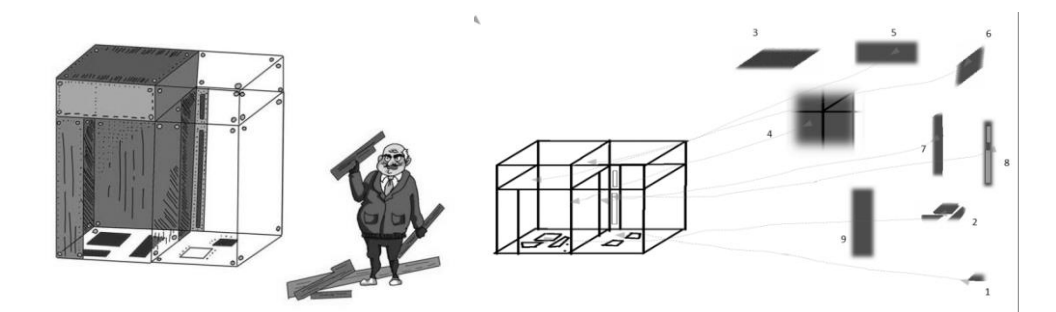

### **Рисунок 8 - Анимационная модель для запоминания области кровоснабжения коронарных артерий**

Кроме того, "Anatomage Table" может быть эффективно использован для организации самостоятельной работы студентов. Специальная программа позволяет проконтролировать правильность распознавания различных анатомических структур после нажатия на них и высвечивания на экране их названия, удаления хорошо запомненных и покажет результативность обучения студента. Например, после распознавания и удаления всех скелетных мышц на экране остается только скелет (рис. 9 а, б).

Methodology and technology of professional education 449

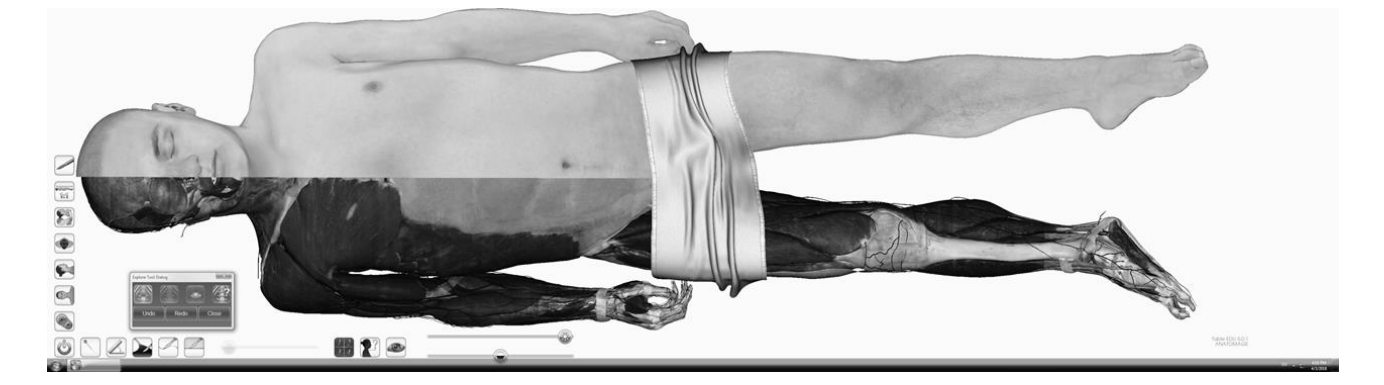

**а**

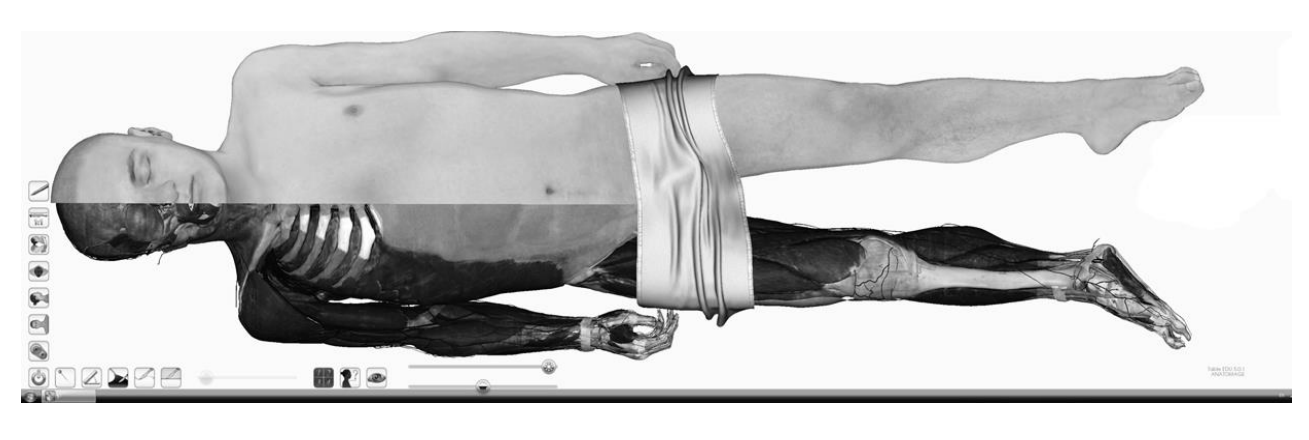

**б**

### **Рисунок 9 - Тело мужчины-монголоида до (а) и после (б) удаления грудных мышц**

### **Заключение**

- 1) На основании исследования трупного материала, представленного в базе "Anatomage Table", можно утверждать, что вариантную анатомию имеют скелетные мышцы, нервы, венозные и артериальные сосуды, а наиболее вариабельными являются артерии верхних конечностей.
- 2) Демонстрируя случаи вариантной анатомии, "Anatomage Table", тем самым, способствует формированию у студента индивидуального подхода к каждому пациенту и пониманию важности тщательного обследование пациента перед выполнением медицинских манипуляций и операций для предупреждения возможных осложнений во время их проведения.
- 3) Использование "Anatomage Table" эффективно для получения морфометрических показателей исследуемых анатомических структур.
- 4) "Anatomage Table" является важнейшим средством мнемонического обучения, поскольку использование его специальных программ значительно облегчает запоминание сложной информации.
- 5) "Anatomage Table" является важнейшим инструментов в организации самостоятельной подготовки студентов.

## **Библиография**

- 1. Граудина В.Е. и др. Аномалия развития ветвей дуги аорты с полным STEAL-синдромом: клинический случай редкой диагностической находки // Международный журнал сердца и сосудистых заболеваний. 2022. № 10 (33). С. 39-46.
- 2. Иванова Н.В., Мурашов О.В., Прокофьев М.С. Использование "Anatomage Table" для изучения вариантной анатомии // Вестник Новгородского государственного университета. 2020. № 4 (120). С. 13-16.
- 3. Калиниченко В.М., Благонравова И.О. Редкий вариант развития и строения дуги аорты и ее ветвей // Морфология. 2009. Т. 136. № 4. С. 69a.
- 4. Мурашов О. В. Изучение вариантной анатомии плечевой артерии на основе использования "Anatomage Table" // Вестник Новгородского государственного университета. 2020. № 4 (120). С. 17–21.
- 5. Мурашов О.В. Изучение индивидуальных особенностей артерий кисти на основе использования "Anatomage Table" // Вестник Новгородского государственного университета. 2020. №1 (117). С. 9-13.
- 6. Мурашов О. В. Использование анатомического стола для изучения вариантной анатомии подключичной и подмышечной артерий // Вестник Авиценны. 2020. № 22 (2). С. 202–208.
- 7. Мурашов О.В. Использование анатомического стола для изучения индивидуальных особенностей артериальной сети локтевого сустава // Ученые записки СПбГМУ им. акад. И.П. Павлова. 2020. № 27 (1). С. 37-44.
- 8. Привес М.Г., Лысенков Н.К., Бушкович В.И. Анатомия человека. СПб.: Медгиз, 2008. 720 с.
- 9. Синельников Р.Д. Атлас анатомии человека. В 3 томах. М.: Государственное издательство медицинской литературы, 1963. Т. 3. 412 с.
- 10. Alsaif H.A., Ramadan W.S. An anatomical study of the aortic arch variations // JKAU: Med Sci. 2010. № 17 (2). P. 37- 54.
- 11. Chaurashia`s B.D. Нuman Anatomy: Regional and Applied. Dissection and Clinical. Vol, I: Upper Limb. Thorax. New Delhi: CBS Publishers and Distribution Pvt. Ltd., 2016. 328 p.
- 12. Junagade B., Mukherjee A. The morphometric study of the normal and variant branching pattern of the Aortic arch by cadaveric dissection // The International journal of medical research review. 2015. № 3 (5). P. 461-469.

# **Possibilities of using "Anatomage Table" for teaching human anatomy to medical students**

### **Oleg V. Murashov**

Senior Lecturer of the Department of Fundamental Medicine and General Pathology, Pskov State University, 180000, 2, Lenina sq., Pskov, Russian Federation; e-mail: ps60rus@mail.ru

### **Nina V. Bugero**

Doctor of Biology, Professor of the Department of Fundamental Medicine and Biochemistry, Pskov State University, 180000, 2, Lenina sq., Pskov, Russian Federation; e-mail: bugero@mail.ru

#### **Abstract**

Imaging systems today have become increasingly used to study human anatomy in cases where the use of cadaveric material is impossible or limited. One of them, which is a special modification of a personal computer in a metal case on a cart and containing four photorealistic copies of four

deceased men and women of the Mongoloid and Caucasian races, is called "The Anatomage Table". The subject of this study is the process of teaching human anatomy to medical students. The article is devoted to unlocking the potential of the Anatomage Table virtual tool for organizing classroom and extracurricular activities with medical students in the process of studying variant anatomy. The purpose of the work is to reflect the possibilities of the Anatomage Table in the study of variant anatomy based on 4 photorealistic copies of female and male corpses of the Mongoloid and Caucasoid races. As leading methods, the authors use descriptive, comparative methods, as well as analysis, comparison, synthesis. The paper shows how exactly the capabilities of the Anatomage Table computer are used in the process of teaching medical students; the functionality of the anatomical table is reflected in obtaining morphometric indicators of various anatomical structures. The article concludes that thanks to the use of the Anatomage Table tools, the latest educational technologies that are effective are found in the learning process. The results of the study may be in demand by the teaching community in the practice of teaching human anatomy to medical students based on modern educational technologies.

#### **For citation**

Murashov O.V., Bugero N.V. (2023) Vozmozhnosti ispol'zovaniya «Anatomage Table» dlya obucheniya anatomii cheloveka studentov meditsinskikh fakul'tetov [Possibilities of using "Anatomage Table" for teaching human anatomy to medical students]. *Pedagogicheskii zhurnal*  [Pedagogical Journal], 13 (6A), pp. [442-](#page-0-0)[452.](#page-10-0) DOI: 10.34670/AR.2023.40.70.065

### **Keywords**

Anatomy, variant anatomy, anatomical structure, learning, medical university.

## **References**

- 1. Alsaif H.A., Ramadan W.S. (2010) An anatomical study of the aortic arch variations. *JKAU: Med Sci*, 17 (2), pp. 37-54.
- 2. Chaurashia`s B.D. (2016) *Numan Anatomy: Regional and Applied. Dissection and Clinical. Vol. I: Upper Limb. Thorax*. 7th ed. New Delhi: CBS Publishers and Distribution Pvt. Ltd.
- 3. Graudina V.Ye. et al. (2022) Anomaliya razvitiya vetvei dugi aorty s polnym STEAL-sindromom: klinicheskii sluchai redkoi diagnosticheskoi nakhodki [Anomaly in the development of branches of the aortic arch with complete STEAL syndrome: a clinical case of a rare diagnostic finding]. *Mezhdunarodnyi zhurnal serdtsa i sosudistykh zabolevanii*  [International Journal of Heart and Vascular Diseases], 10 (33), pp. 39-46.
- 4. Ivanova N.V., Murashov O.V., Prokof'ev M.S. (2020) Ispol'zovanie «Anatomage Table" dlya izucheniya varyantnoi anatomii [Using the Anatomage Table to study varyant anatomy]. *Vestnik Novgorodskogo gosudarstvennogo universiteta* [Bulletin of the Novgorod State University], 4 (120), pp. 13-16.
- 5. Junagade B., Mukherjee A. (2015) The morphometric study of the normal and varyant branching pattern of the Aortic arch by cadaveric dissection. *The International journal of medical research review*, 3 (5), pp. 461-469.
- 6. Kalinichenko V.M., Blagonravova I.O. (2009) Redkii varyant razvitiya i stroeniya dugi aorty i ee vetvei [A rare varyant of the development and structure of the aortic arch and its branches]. *Morfologiya* [Morphology], 136, 4, p. 69a.
- 7. Murashov O.V. (2020) Ispol'zovanie anatomicheskogo stola dlya izucheniya individual'nykh osobennostei arteryal'noi seti loktevogo sustava [Using an anatomical table to study the individual characteristics of the arteryal network of the elbow joint]. *Uchenye zapiski SPbGMU im. akad. I.P. Pavlova* [Scientific notes of the St. Petersburg State Medical University named after academicyan I.P. Pavlov], 27 (1), pp. 37-44.
- 8. Murashov O.V. (2020) Ispol'zovanie anatomicheskogo stola dlya izucheniya varyantnoi anatomii podklyuchichnoi i podmyshechnoi arterii [Using an anatomical table to study the varyant anatomy of the subclavyan and axillary arteries]. *Vestnik Avitsenny* [Bulletin of Avicenna], 22 (2), pp. 202-208.
- 9. Murashov O.V. (2020) Izuchenie individual'nykh osobennostei arterii kisti na osnove ispol'zovaniya "Anatomage Table" [Study of the individual characteristics of the arteries of the hand based on the use of the Anatomage Table] *Vestnik Novgorodskogo gosudarstvennogo universiteta* [Bulletin of the Novgorod State University], 1 (117), pp. 9-13.
- 10. Murashov O. V. (2020) Izuchenie varyantnoi anatomii plechevoi arterii na osnove ispol'zovaniya «Anatomage Table" [Study of varyant anatomy of the brachyal artery based on the use of the Anatomage Table]. *Vestnik Novgorodskogo*

*gosudarstvennogo universiteta* [Bulletin of the Novgorod State University], 4 (120), pp. 17-21.

- 11. Prives M.G., Lysenkov N.K., Bushkovich V.I. (2008) *Anatomiya cheloveka* [Human anatomy]. SPb.: Medgiz Publ.
- <span id="page-10-0"></span>12. Sinel'nikov R.D. (1963) *Atlas anatomii cheloveka* [Atlas of human anatomy]. Moscow. Vol. 3.